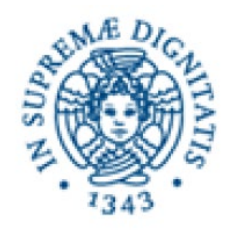

# Corso di Biblioteche Digitali

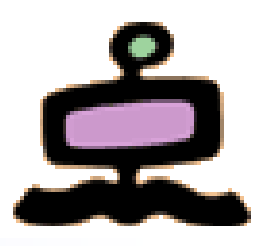

- Vittore Casarosa
	- Mail: casarosa@isti.cnr.it
	- Tel: 050 621 3115 (office) 348 397 2168 (mobile)
	- Skype: vittore1201
- "Ricevimento" at the end of the lessons or by appointment
- Final assessment
	- 70% oral examination
	- 30% project (development of a small digital library))
- **•** Reference material:
	- Ian Witten, David Bainbridge, David Nichols, How to build a Digital Library, Morgan Kaufmann, 2010, ISBN 978-0-12-374857-7 (Second edition)
	- Material provided by the teacher

#### **http://cloudone.isti.cnr.it/casarosa/BDG/**

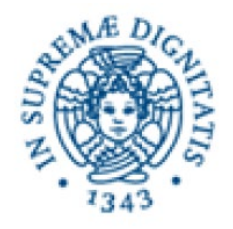

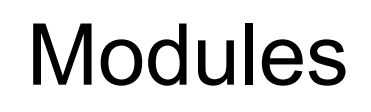

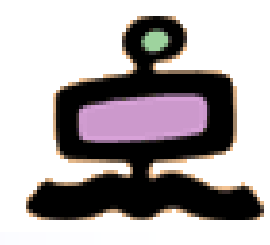

- Computer Fundamentals and Networking
- A conceptual model for Digital Libraries
- Bibliographic records and metadata
- **Information Retrieval and Search Engines**
- Knowledge representation
- Digital Libraries and the Web
- Hands-on laboratory: the Greenstone system

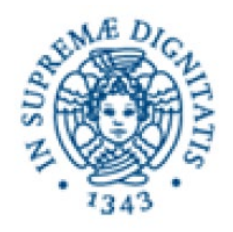

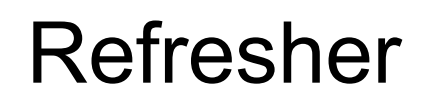

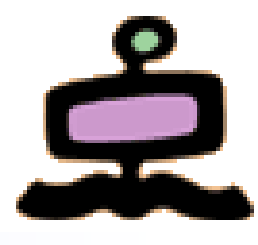

Refresher on Computer Fundamentals and **Networking** 

- **History of computers**
- **Architecture of a computer**
- Computer networks and the Internet
- Data representation within a computer

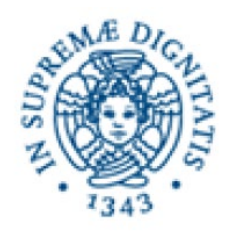

### Early devices (not computers)

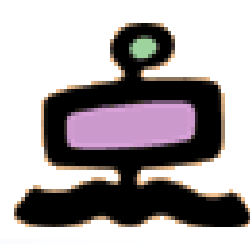

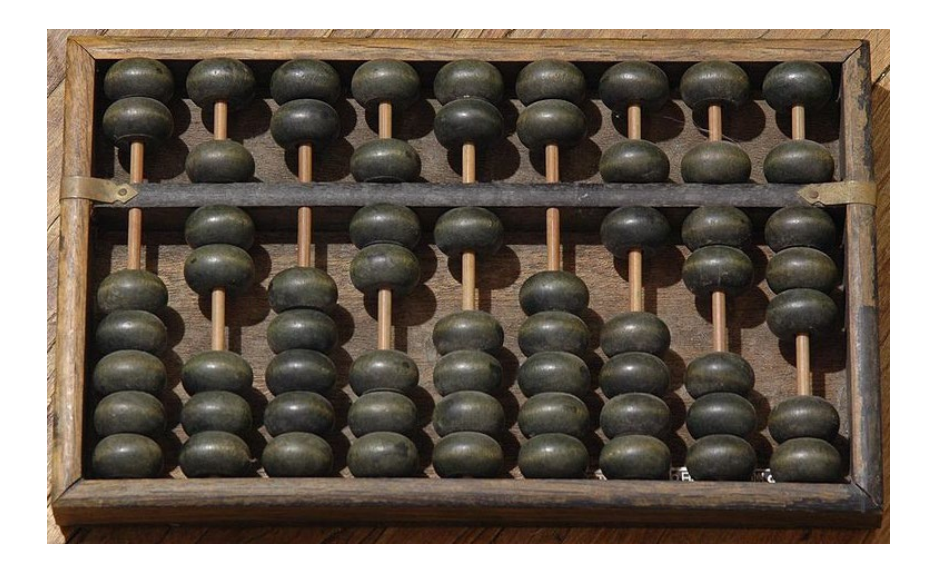

#### **Abacus 2500 BC**

#### **Pascalina 1645**

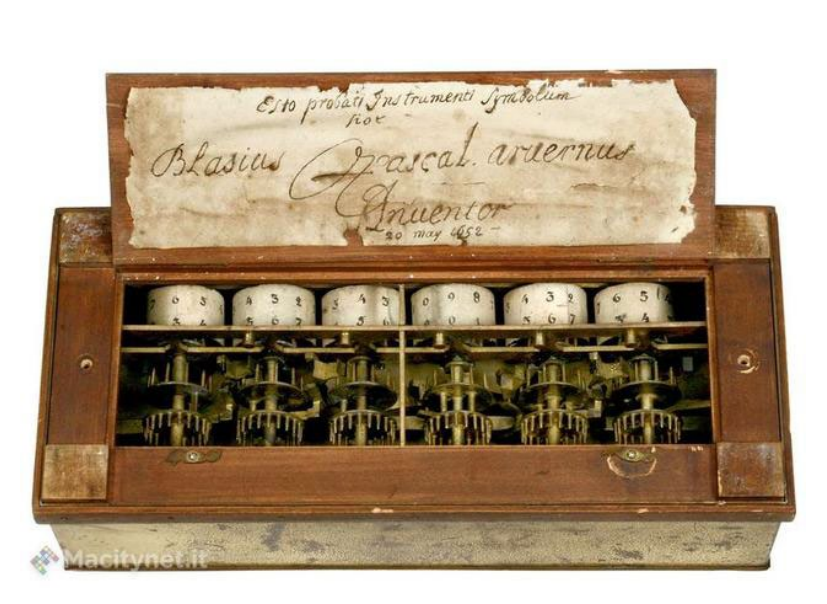

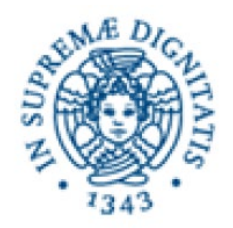

## Early visions (of computers)

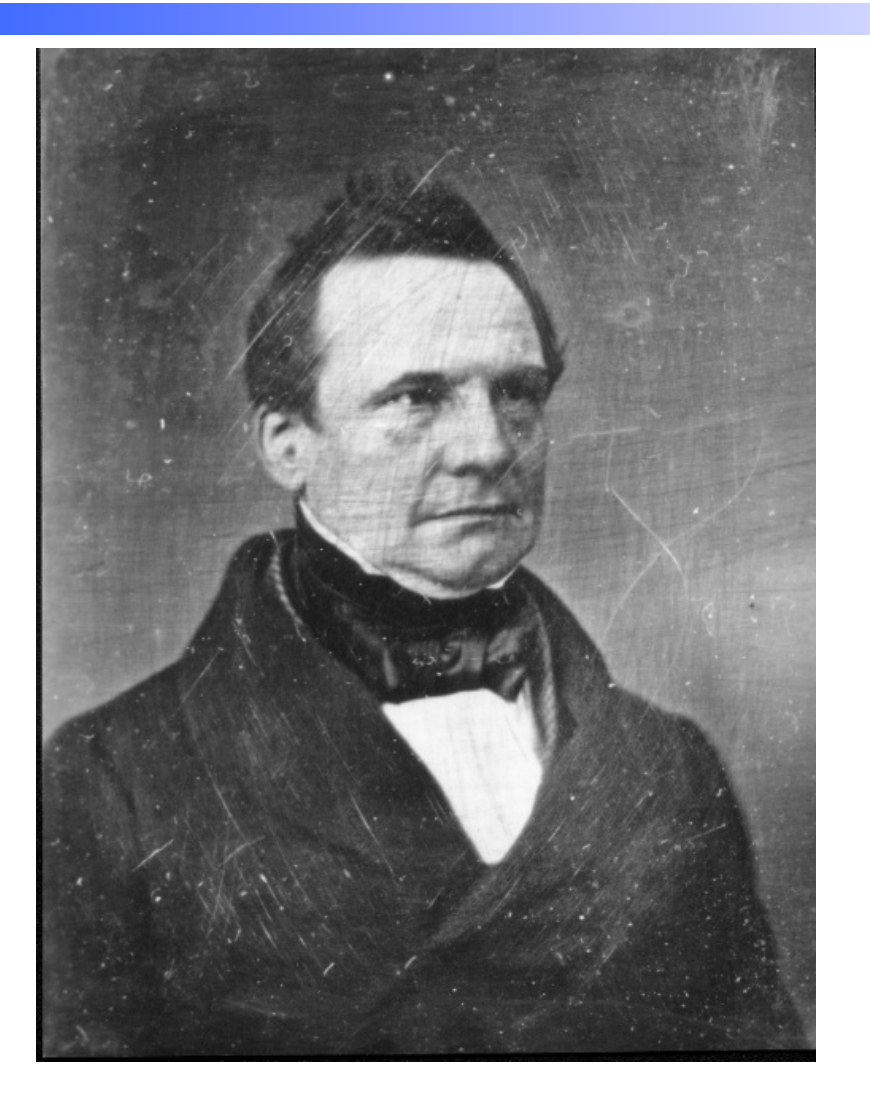

Charles Babbage 1791-1871

Professor of Mathematics, Cambridge University, 1827-1839

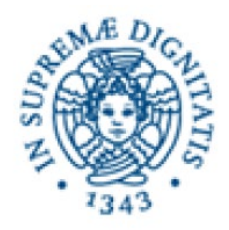

Babbage's engines

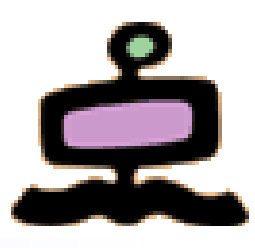

- *Difference Engine* 1823
- *Analytic Engine* 1833
	- The forerunner of modern digital computer

#### *Application*

- Mathematical Tables Astronomy
- Nautical Tables Navy

#### *Technology*

– mechanical gears, Jacquard's loom (1801), simple calculators

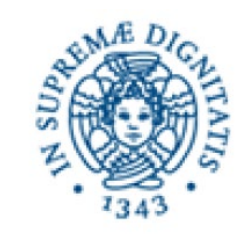

### The loom

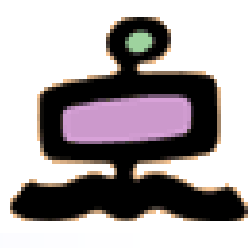

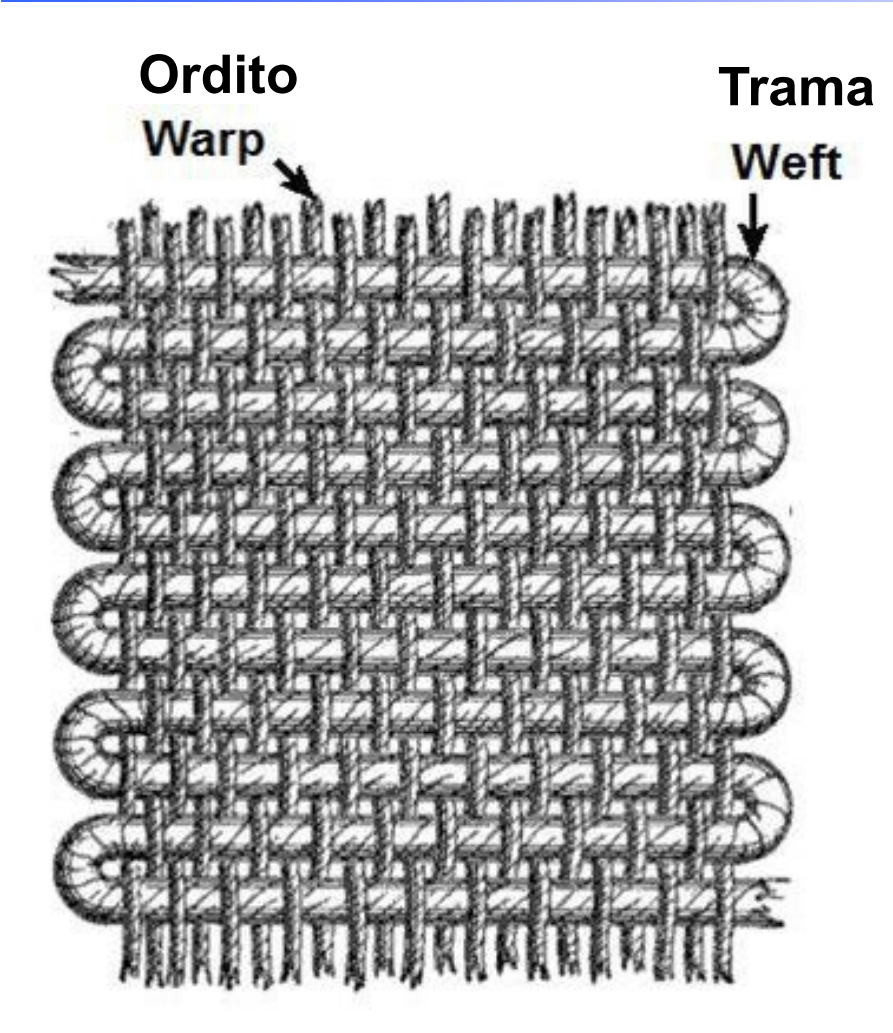

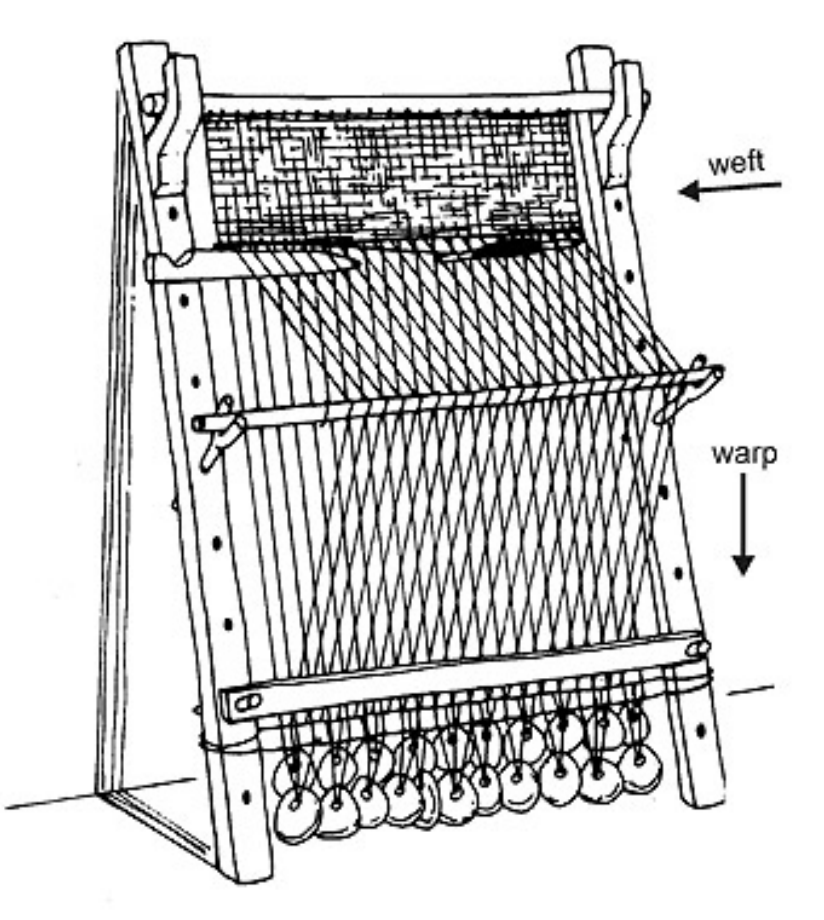

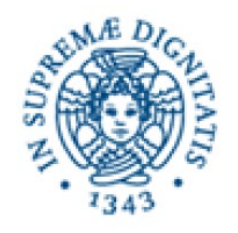

### Use of punched paper tape

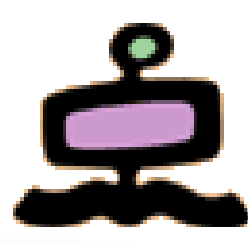

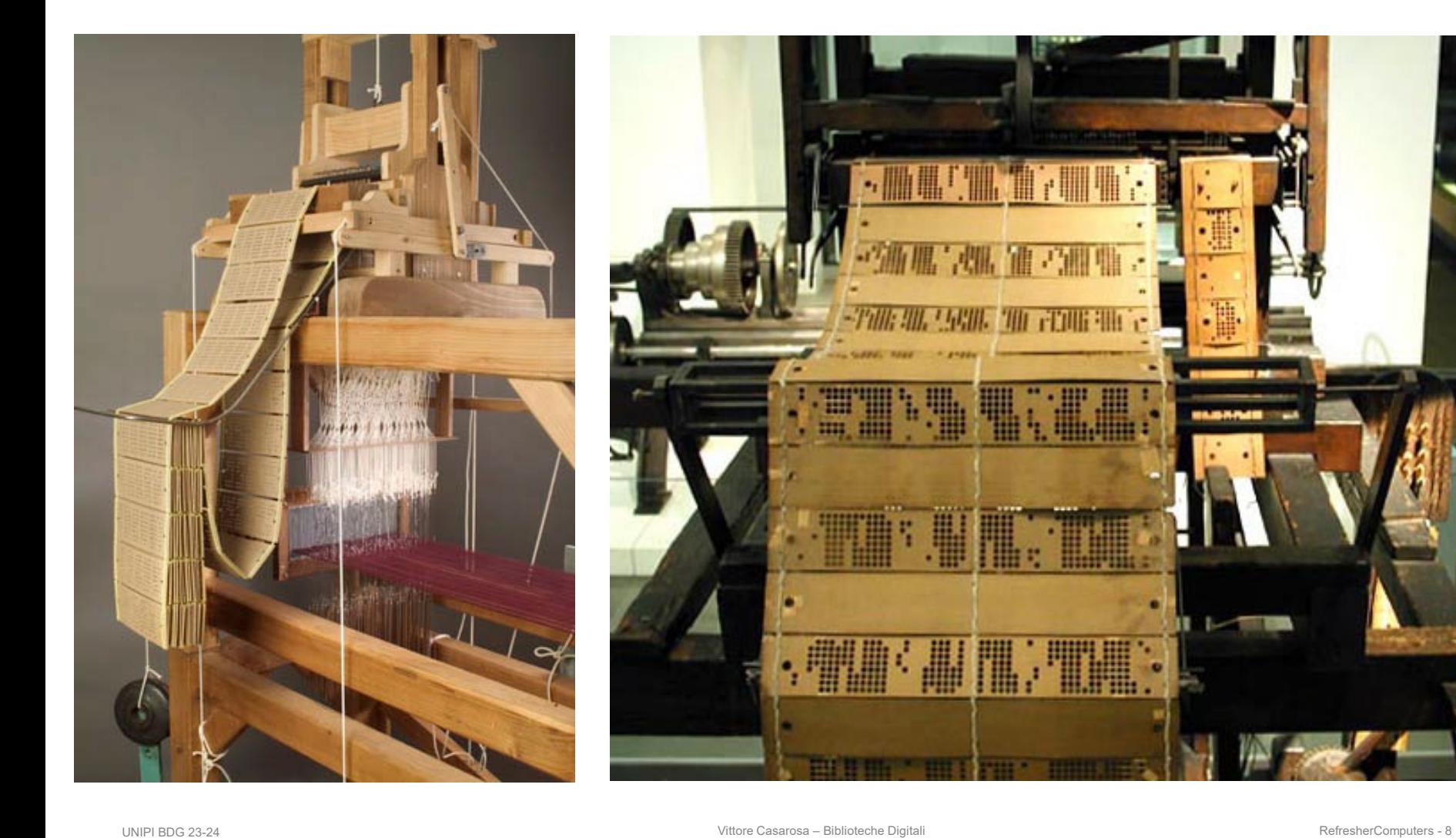

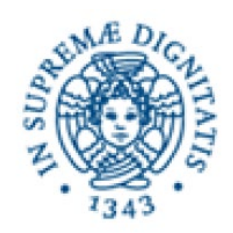

### The organ grinder

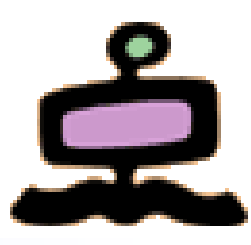

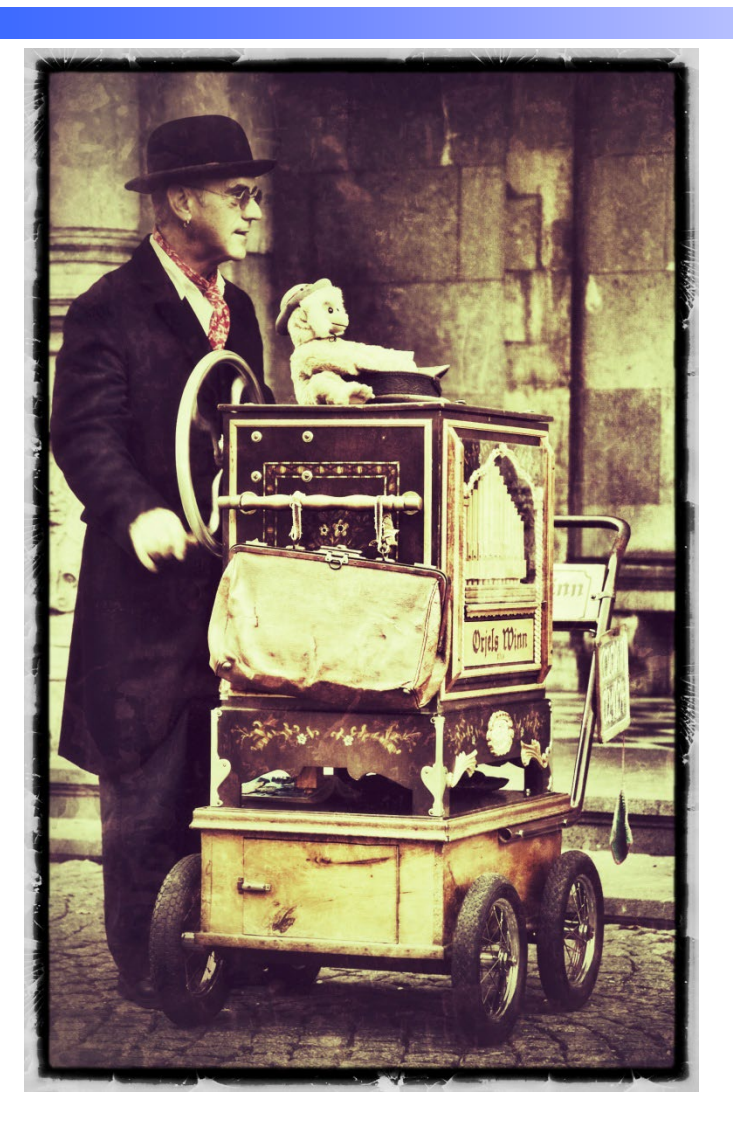

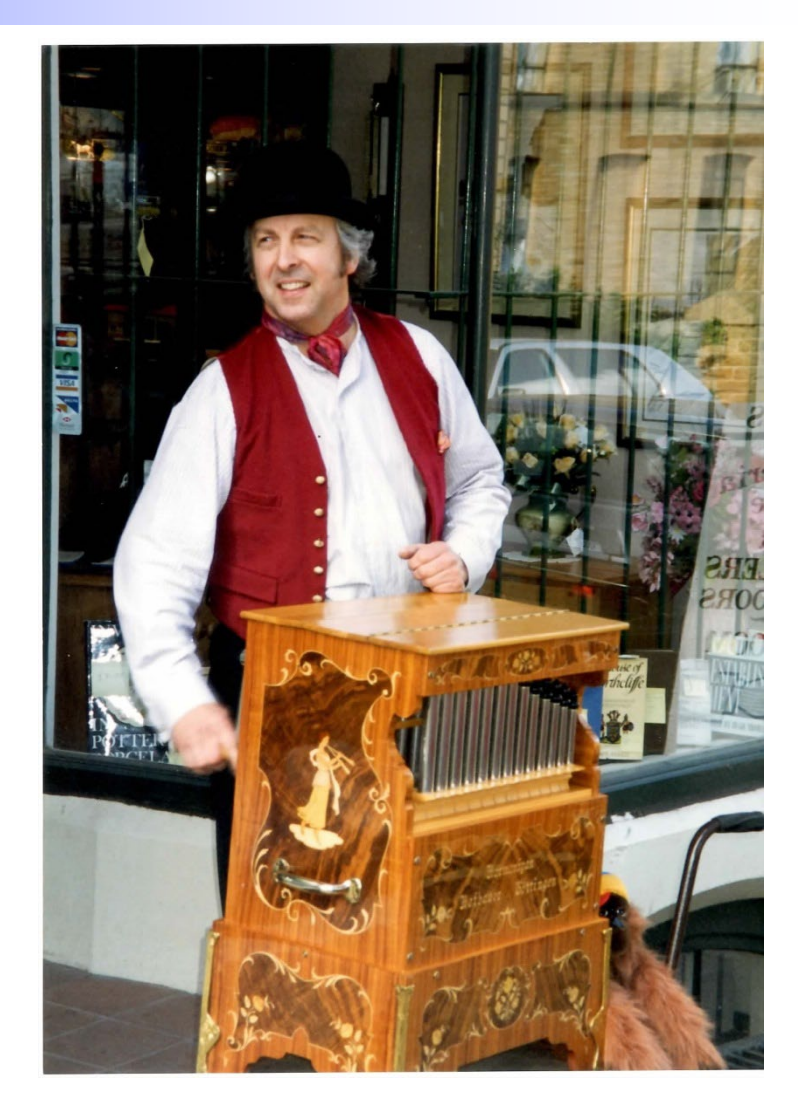

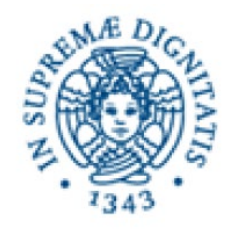

### «Programmable» carillon and punched cards

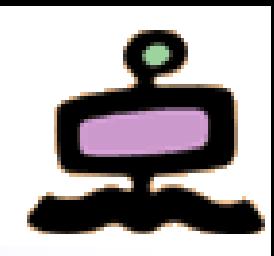

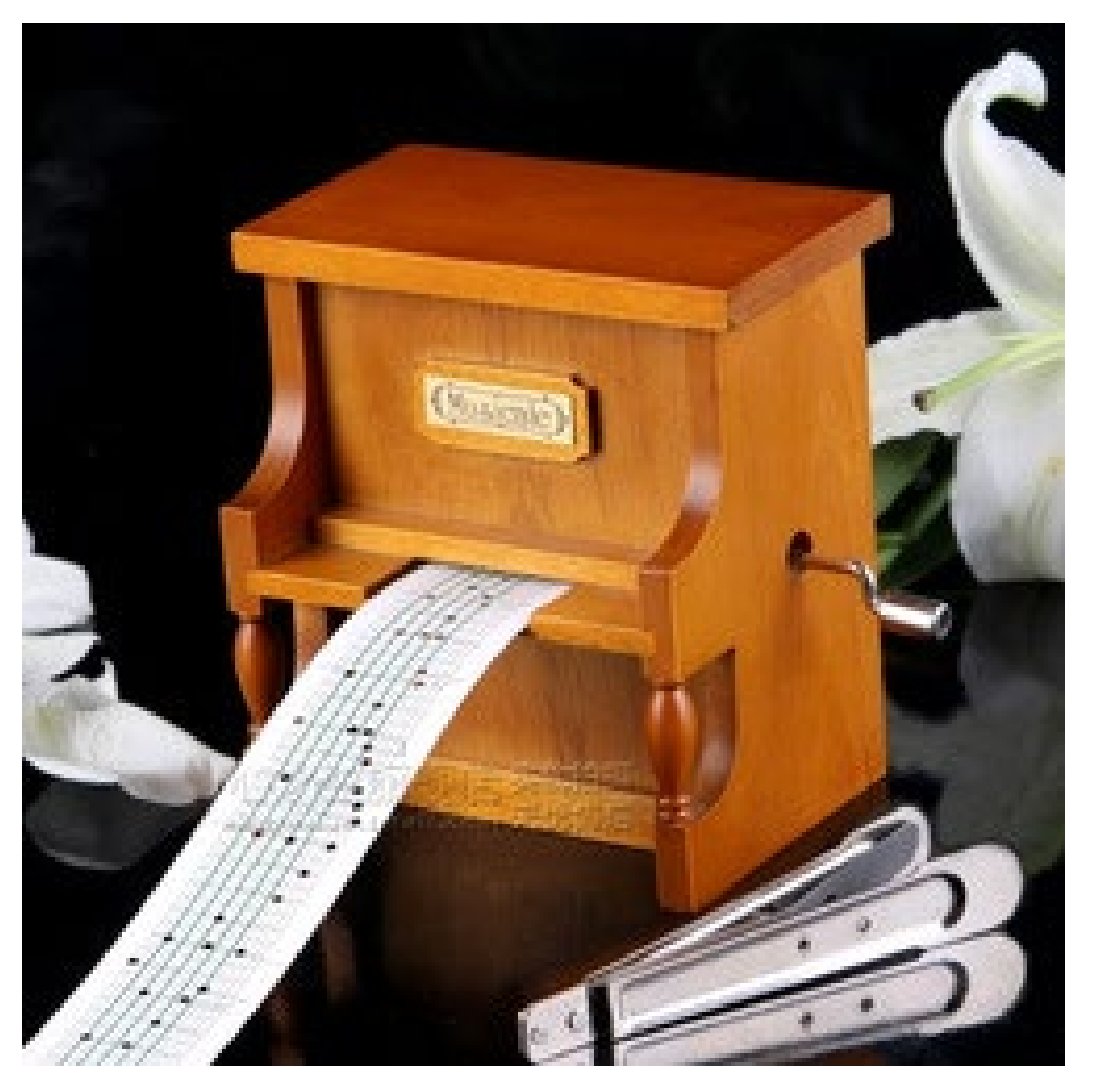

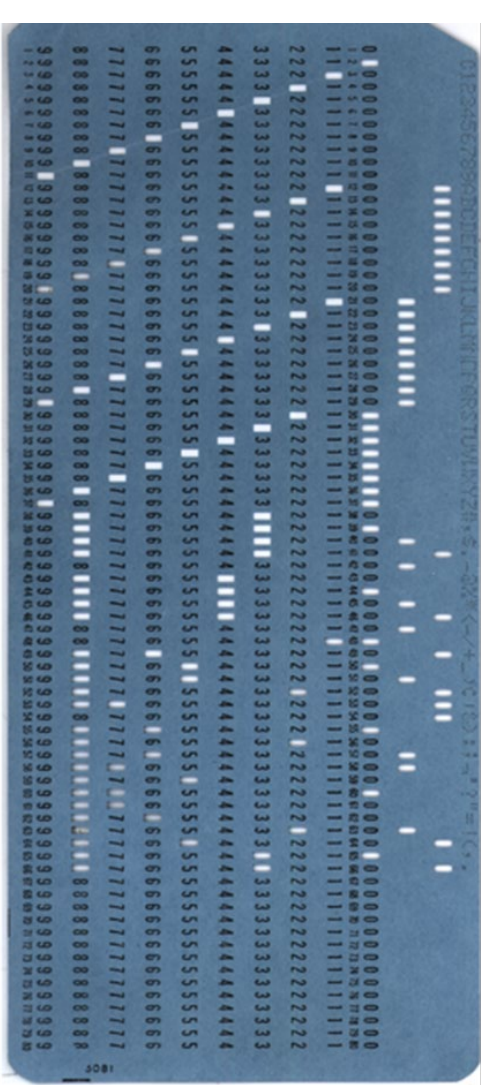

UNIPI BDG 23-24 RefresherComputers - 10 Nittore Casarosa – Biblioteche Digitali Nittore Casarosa – Biblioteche Digitali

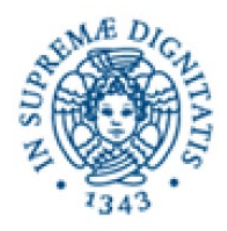

Early experiments 100 years later

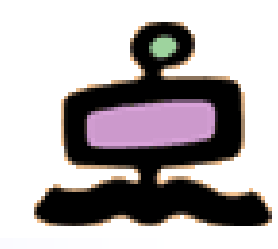

- Z1 machine (Konrad Zuse, private entrepreneur, 1936-1941)
- ABC (Atanasoff-Berry Computer, Iowa State University, 1937-1942)
- Mark I (Howard Aiken, MIT, 1937-1941)

1942 Second World War

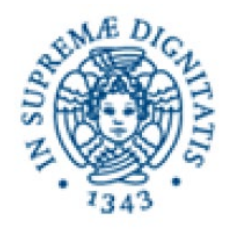

### Harvard Mark I

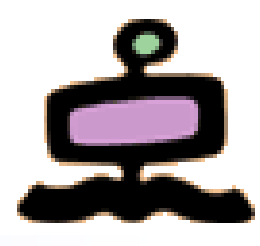

### Built in 1944 in IBM Endicott laboratories

- Howard Aiken Professor of Physics at Harvard
- Essentially mechanical but had some electro-magnetically controlled relays and gears
- Weighed *5 tons* and had *750,000* components
- A synchronizing clock that beat every *0.015* seconds (66KHz)

Performance:

- 0.3 seconds for addition
- 6 seconds for multiplication
- minute for a sine calculation

#### WW-2 Effort *Broke down once a week!*

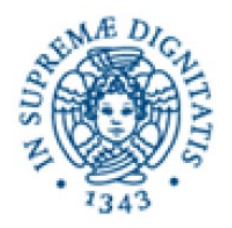

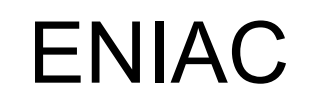

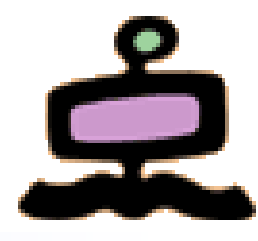

- Inspired by Atanasoff and Berry, Eckert and Mauchly designed and built ENIAC (1943-45) at the University of Pennsylvania
- The first, completely electronic, operational, general-purpose analytical calculator!
	- 30 tons, 72 square meters, 200KW
- Performance
	- Read in 120 cards per minute
	- Addition took 200  $\mu$ s, Division 6 ms
	- 1000 times faster than Mark I
- Not very reliable!

#### Application: Ballistic calculations

angle = f (location, tail wind, cross wind, air density, temperature, weight of shell, propellant charge, ... )

WW-2 Effort

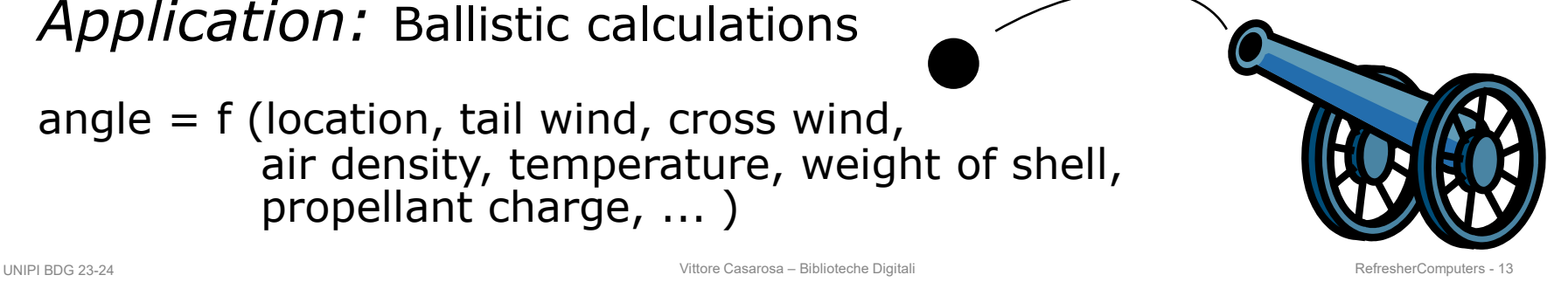

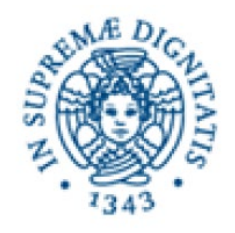

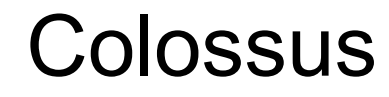

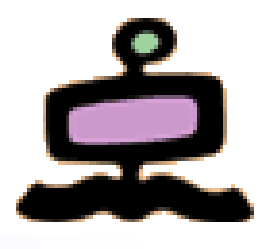

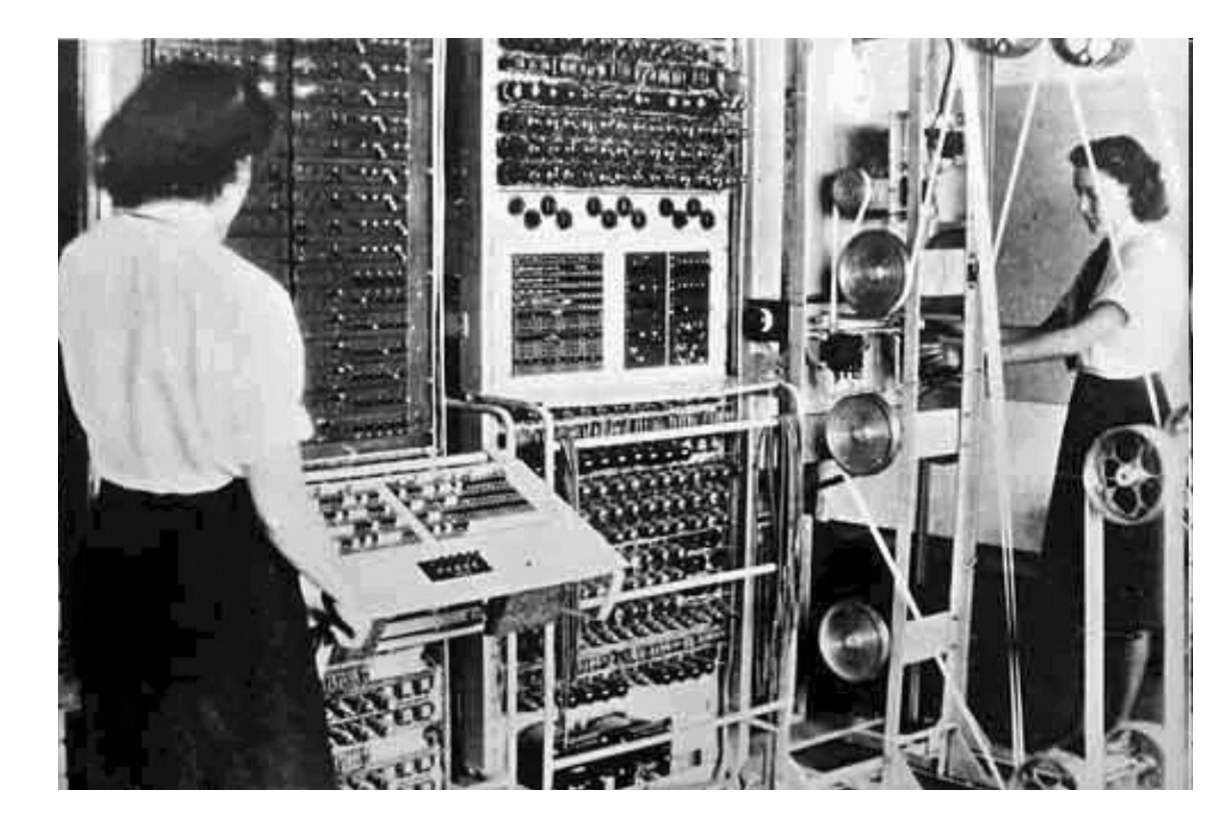

Colossus (derived from Mark 1 and Mark 2) was used in London during the second World War to decipher secret German messages (Enigma machine)

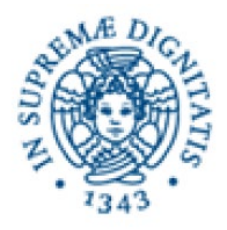

# EDVAC - Electronic Discrete Variable Automatic Computer

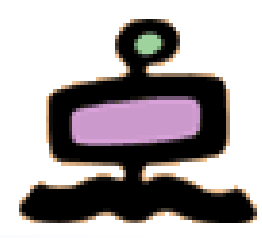

- ENIAC's programming system was external
	- Sequences of instructions were executed independently of the results of the calculation
	- Human intervention required to take instructions "out of order"
- Eckert, Mauchly, John von Neumann and others designed EDVAC (1944) to solve this problem
	- Solution was the *stored program computer*

⇒ "*program can be manipulated as data"*

- *First Draft of a report on EDVAC* was published in 1945, but just had von Neumann's signature
- In 1973 the court of Minneapolis attributed the honor of *inventing the computer* to John Atanasoff

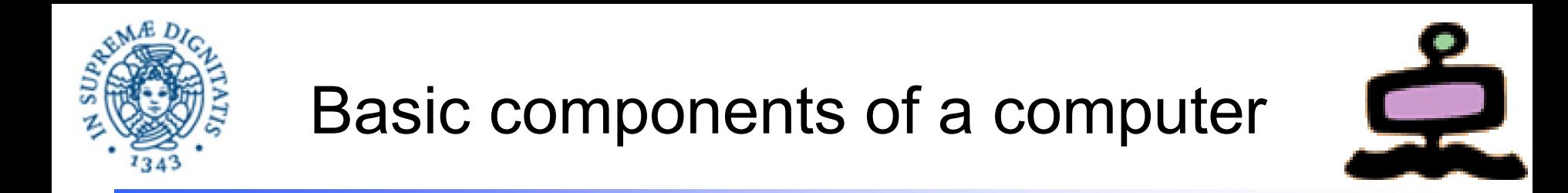

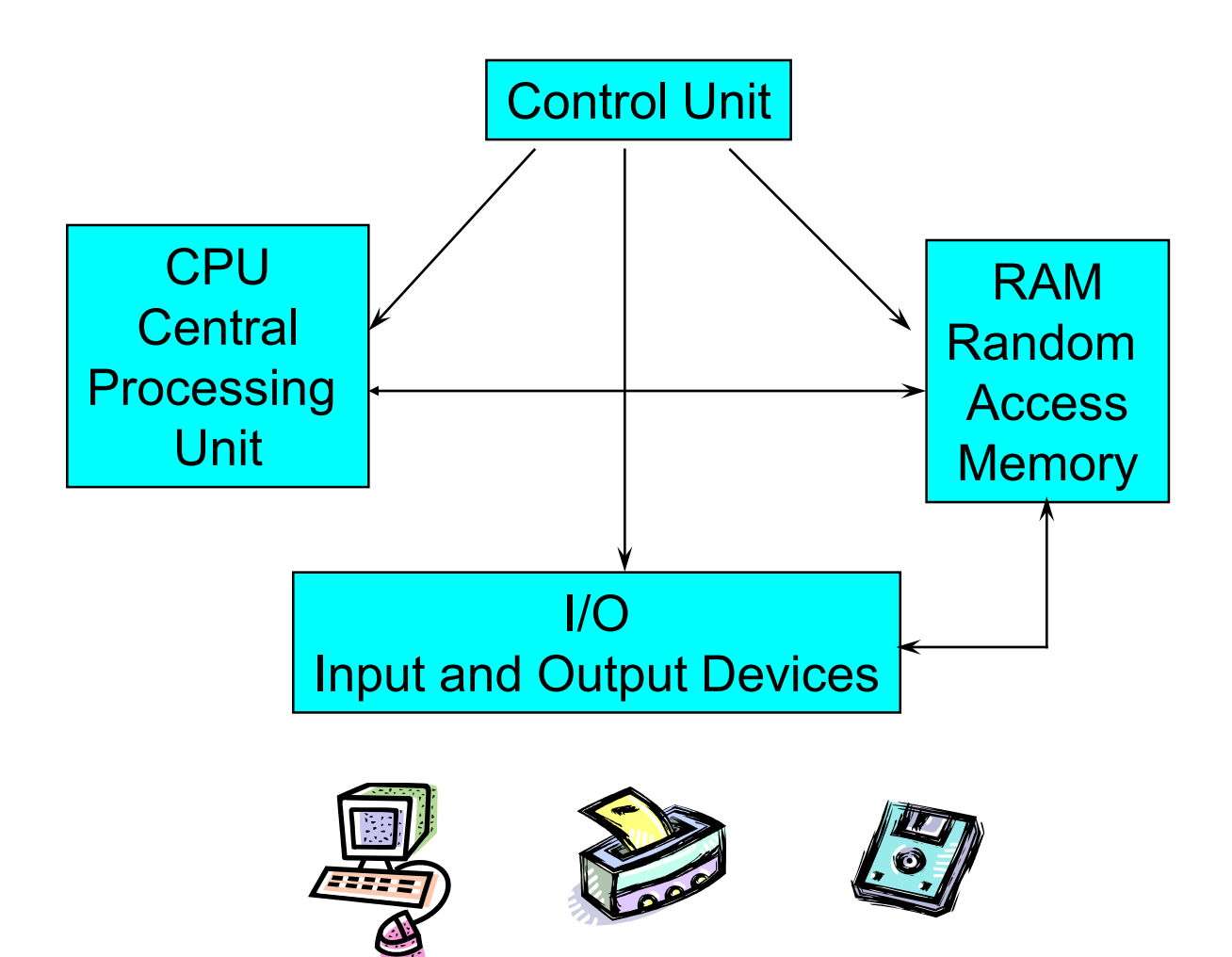

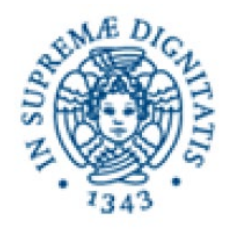

## Random Access Memory

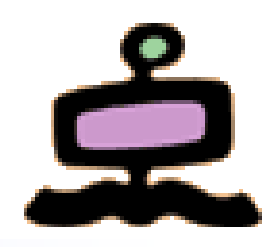

- The RAM is a linear array of "cells", usually called "words"
- The words are numbered from 0 to N, and this number is the "address" of the word
- In order to read/write a word from/into a memory cell, the CPU has to provide its address on the "address bus"
- A "control line" tells the memory whether it is a read or write operation
- In a read operation the memory will provide on the "data bus" the content of the memory cell at the address provided on the "address bus"
- In a write operation the memory will store the data provided on the "data bus" into the memory cell at the address provided on the "address bus"

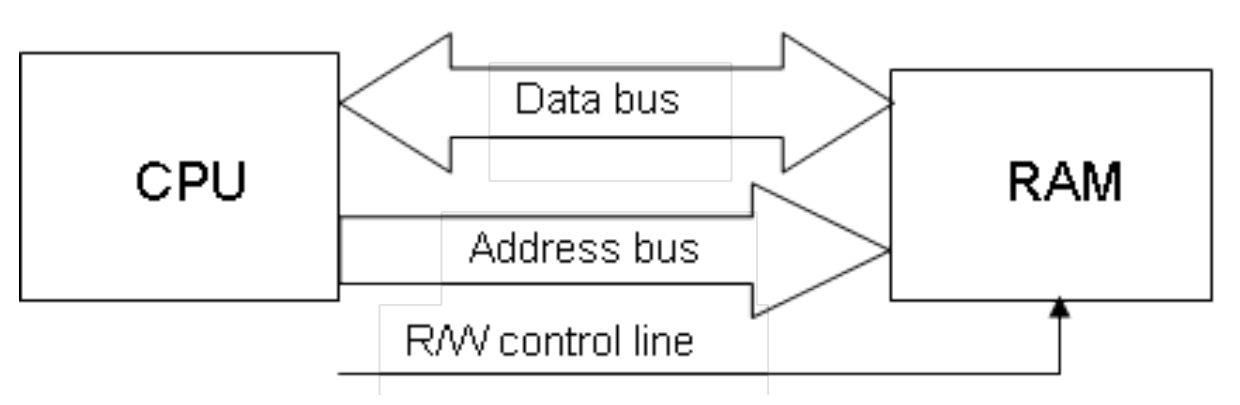

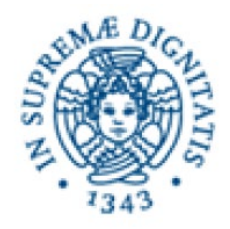

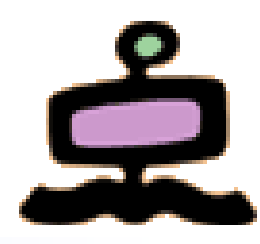

- The RAM contains both the program (machine instructions) and the data
- The basic model is "sequential execution"
	- each instruction is extracted from memory (in sequence) and executed
- **Basic execution cycle** 
	- Fetch instruction (from memory) at location indicated by LC
	- Increment Location Counter (to point to the next instruction)
	- Bring instruction to CPU
	- Execute instruction
		- Fetch operand from memory (if needed)
		- Execute operation
		- Store result
			- in "registers" (temporary memory)
			- in memory (RAM)

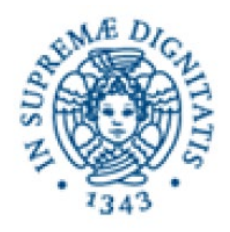

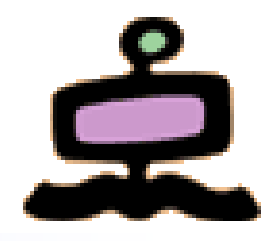

- The Control Unit, the RAM, the CPU and all the physical components in a computer act on electrical signals and on devices that (basically) can be in only one of two possible states
- The two states are conventionally indicated as "zero" and "one" (0 and 1), and usually correspond to two voltage levels
- The consequence is that all the data within a computer (or in order to be processed by a computer) has to be represented with 0s and 1s, i.e. in "binary notation"

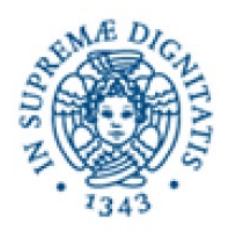

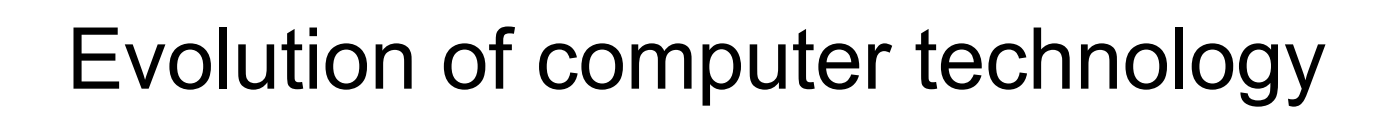

- **First Generation** mechanical/electromechanical
- Second Generation vacuum tubes
- **Third Generation** discrete transistors (solid state devices) SSI, MSI, LSI integrated circuits
- **Fourth Generation** VLSI integrated circuits

```
VLSI = Very Large Scale Integration
```
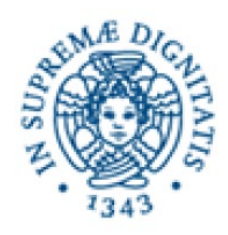

- Computer technology
	- CPU on integrated chips
		- From KHz to MHz to GHz
	- Random Access Memories
		- RAM from KB to MB to GB
	- External memories
		- Tapes, hard disks, floppy disks
		- Memory sticks
		- CDs
		- DVDs
		- from MB to GB to TB to PB to EB

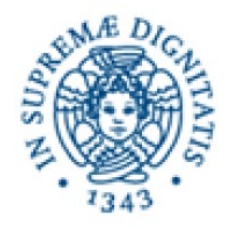

# Size of digital information

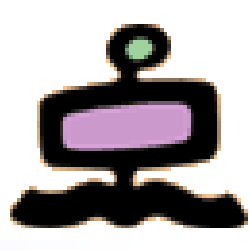

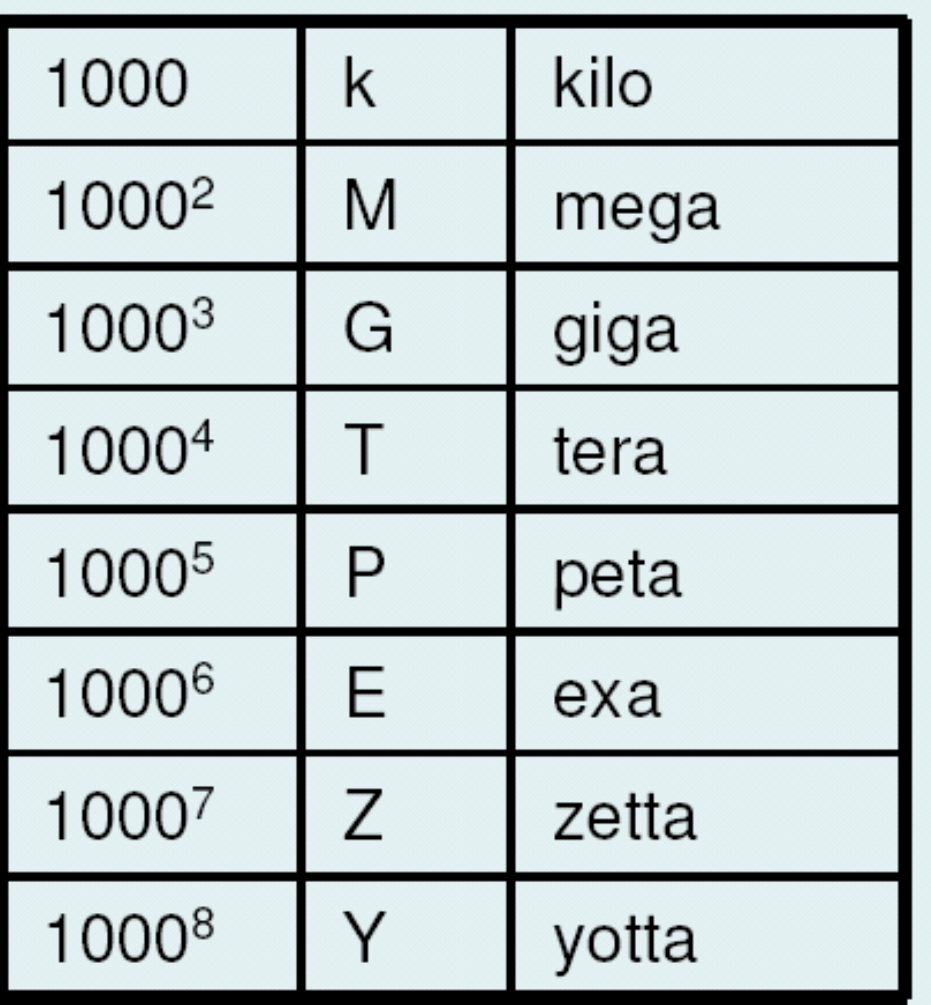

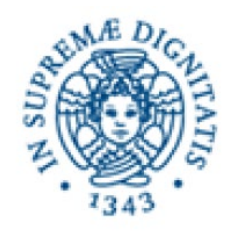

### Evolution of the software

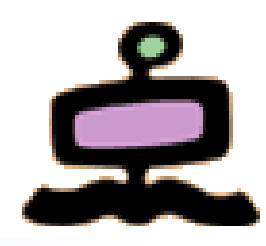

- Operating systems
	- Multi user
	- Multi tasking
- **Applications** 
	- Client-Server
	- Multimedia
- Communication

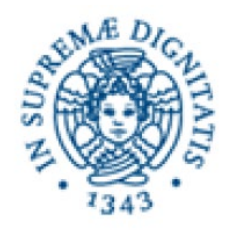

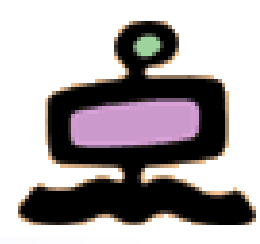

- Military applications in early 40s
- Scientific/research applications in late 40s
- Commercial applications appear in early 50s
- Monopoly of IBM starts with 650, 701, 702
- Monopoly of IBM continues with 7070, 7090 and the 360 series, starting the "mainframe era" (in the 60s)
- Arrival of the "minicomputers" in the 70s
- Arrival of the PC in the 80s
- Arrival of the Internet in the 90s
- Arrival of the Web in the 90s

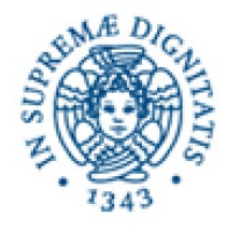

### ENIAC - Electronic Numerical Integrator And Computer

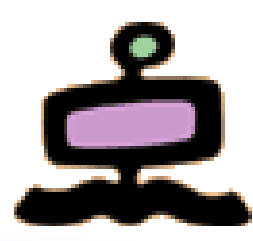

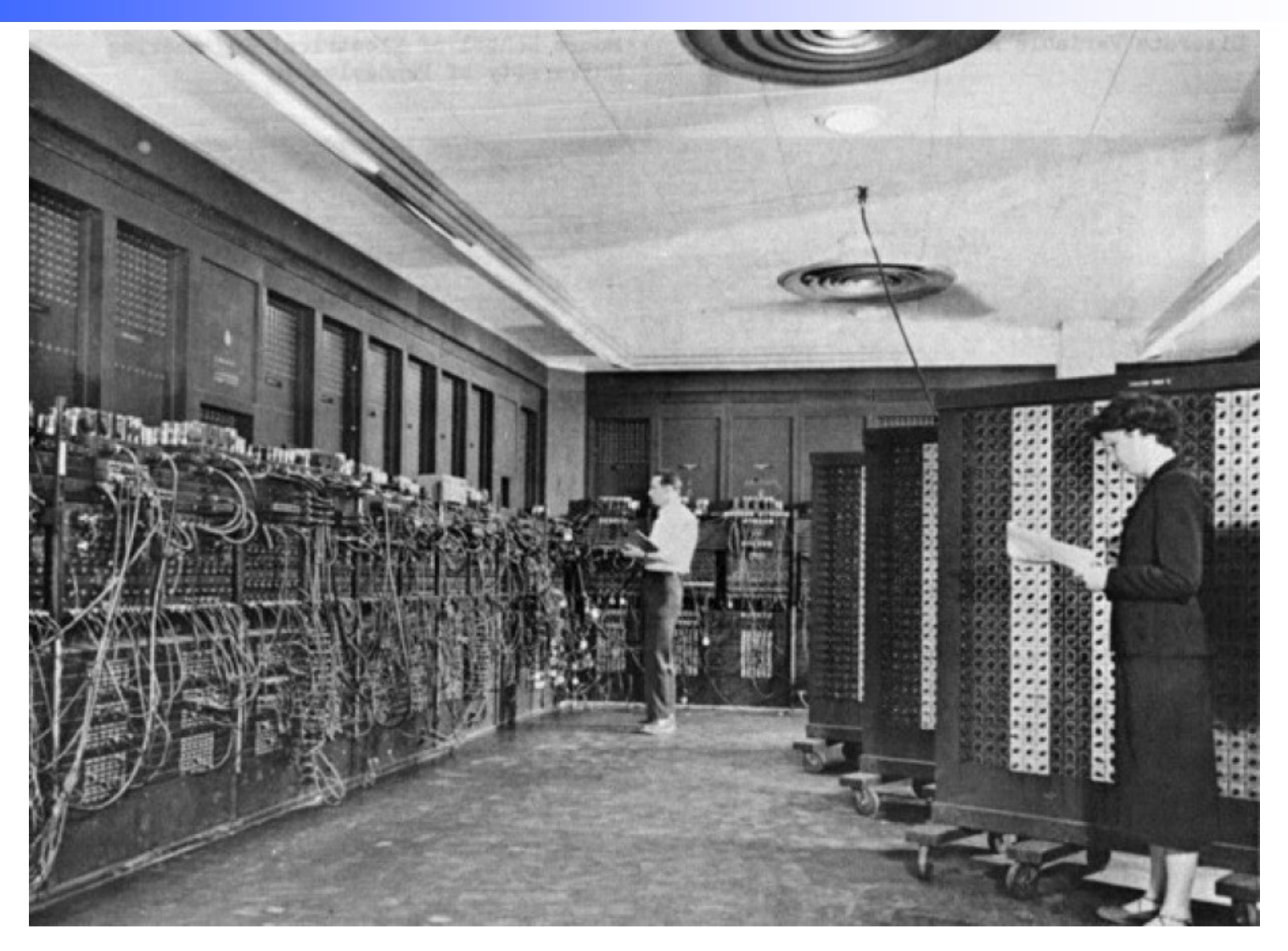

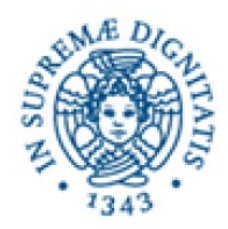

### EDSAC - Electronic Delay Storage Automatic Calculator

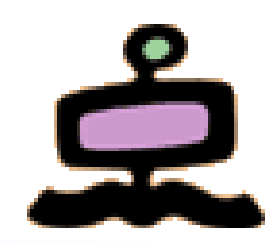

#### **EDSAC, University of Cambridge, UK, 1949**

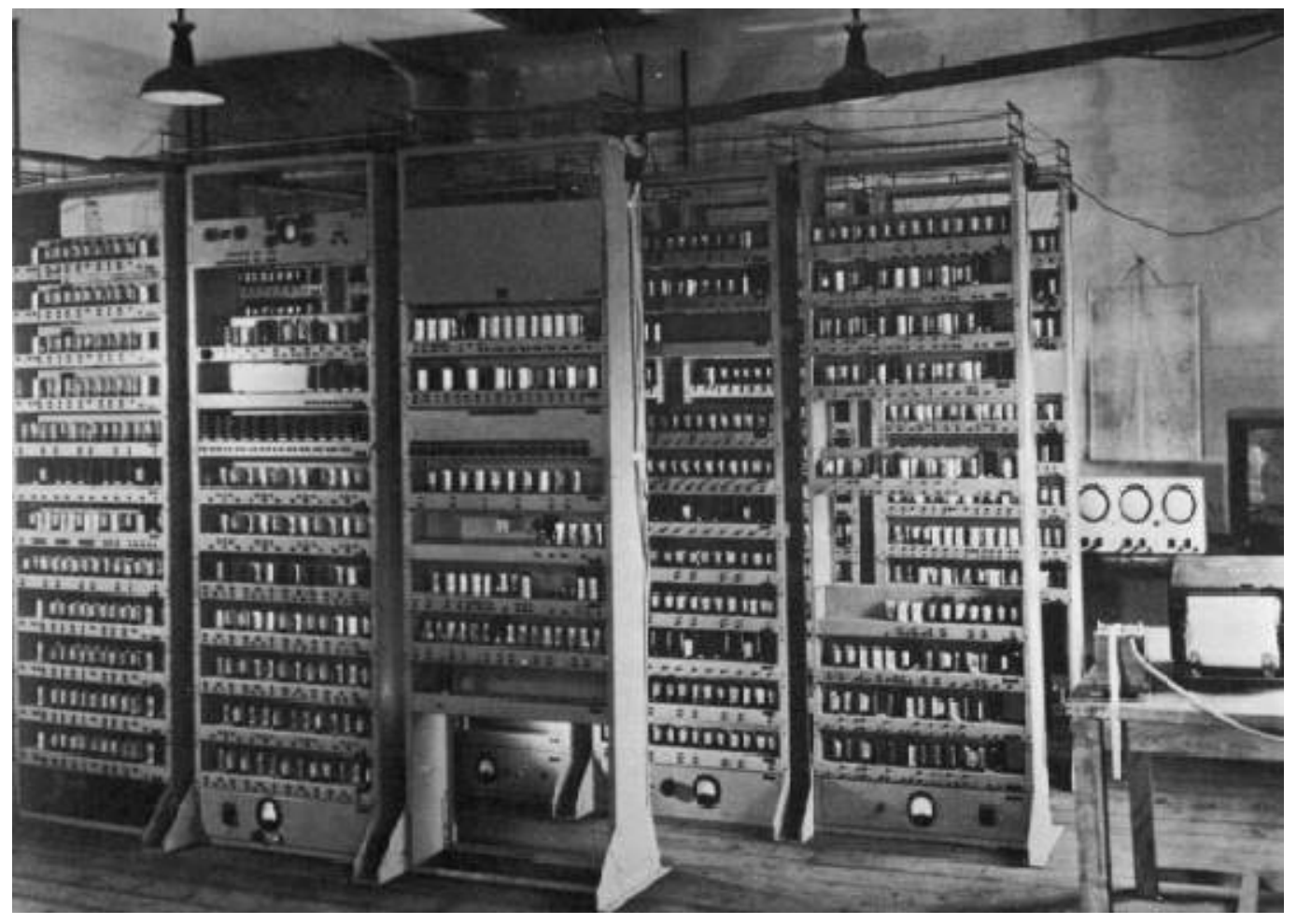

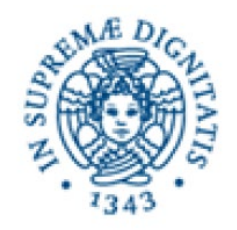

### A "mainframe" in the 60'

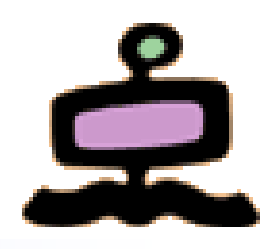

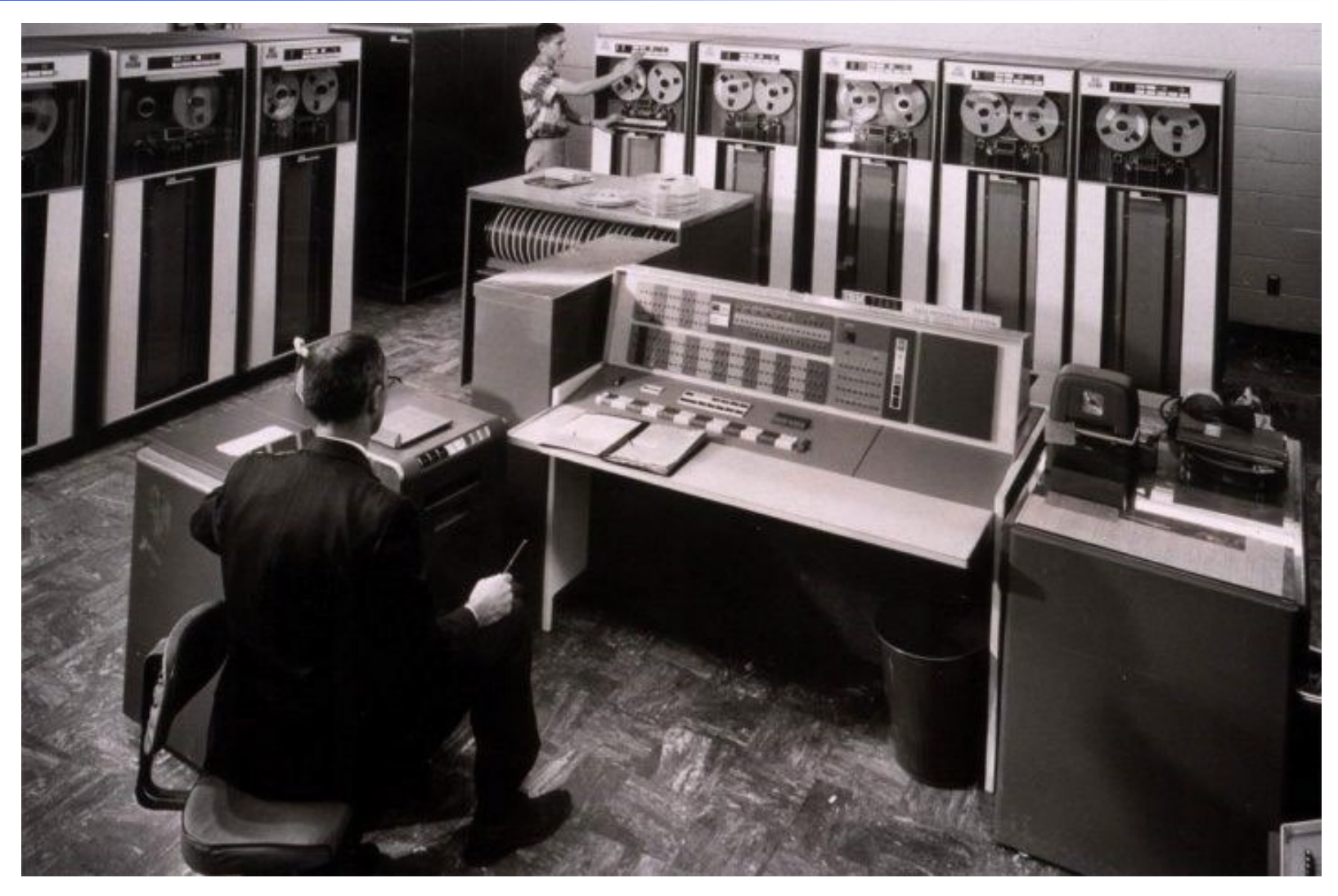

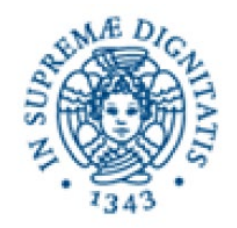

### A "mainframe" in the 70'

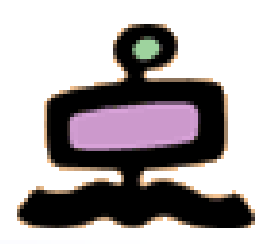

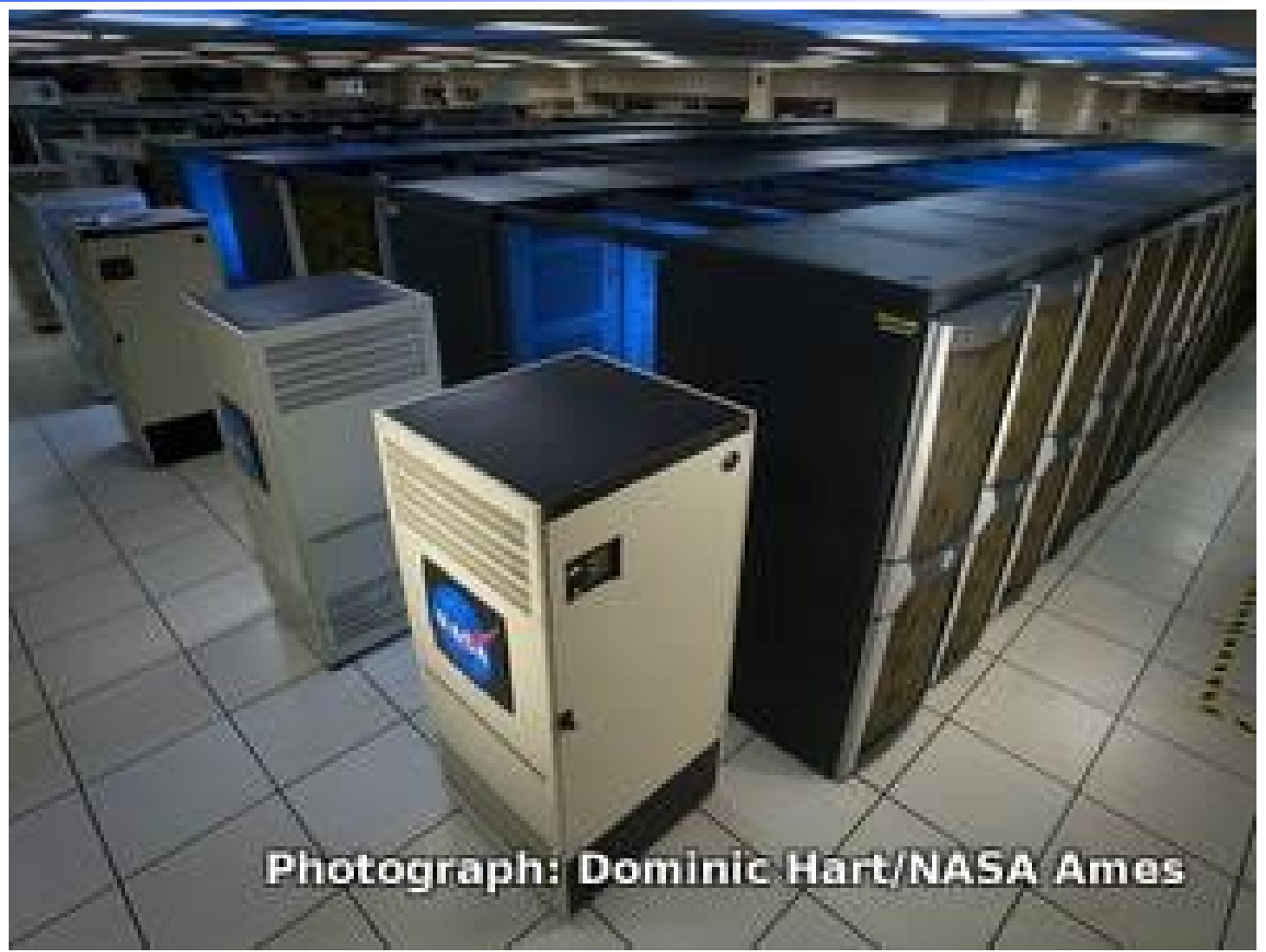

UNIPI BDG 23-24 RefresherComputers - 28 Vittore Casarosa – Biblioteche Digitali New York Casarosa – Biblioteche Digitali

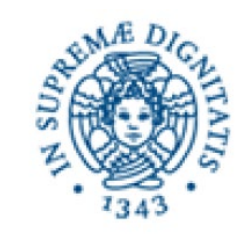

### **Minicomputers**

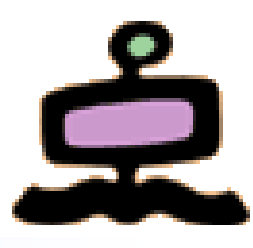

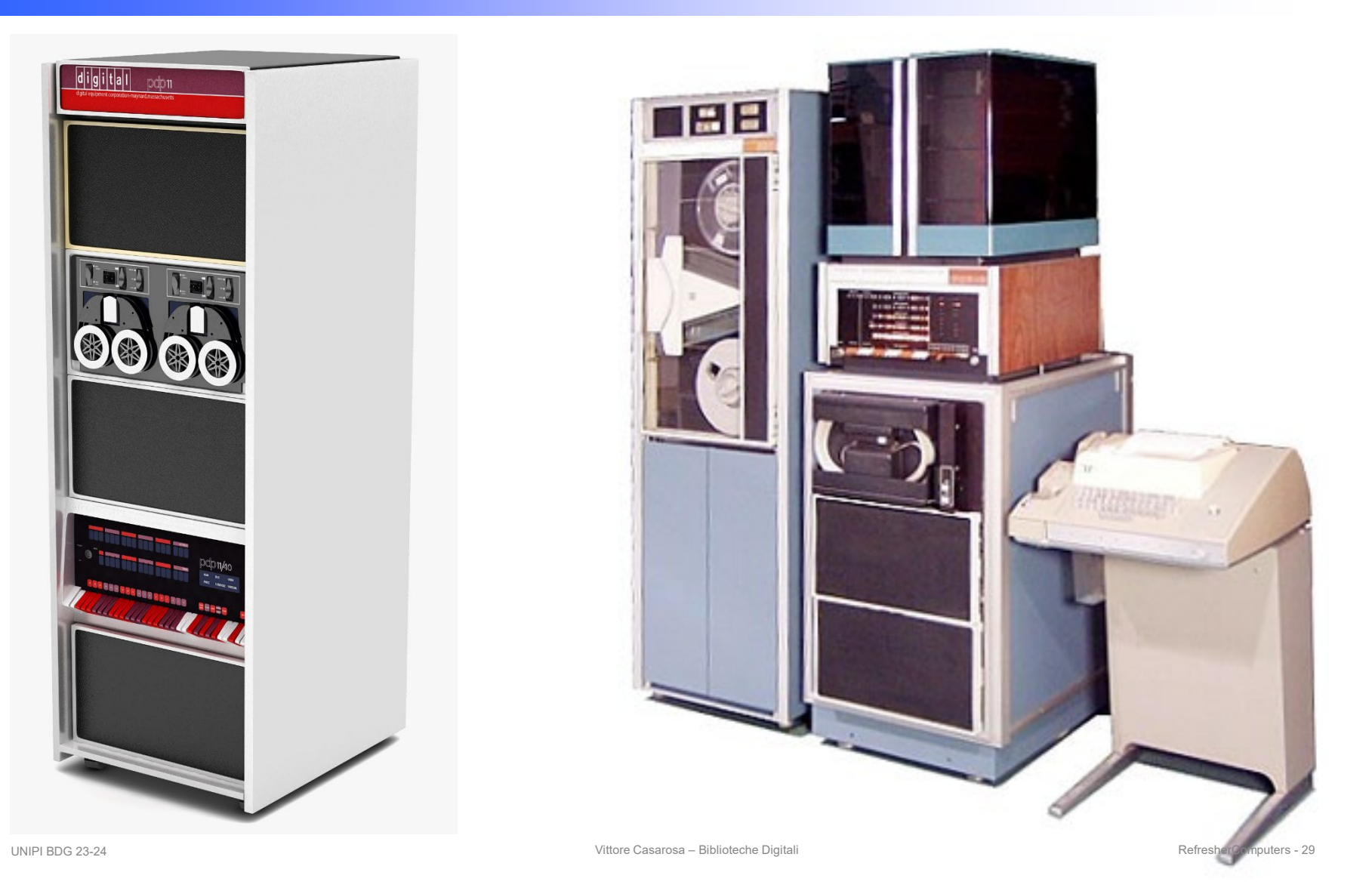

![](_page_29_Picture_0.jpeg)

![](_page_29_Picture_1.jpeg)

![](_page_29_Figure_2.jpeg)

![](_page_29_Picture_3.jpeg)

![](_page_29_Picture_4.jpeg)

![](_page_30_Picture_0.jpeg)

# Evolution of technology

- Computer technology
	- CPU and integrated chips
	- Random Access Memories
		- RAM from KB to GB
	- External memories
		- Tapes, hard disks, floppy disks
		- Memory sticks
		- CDs
		- DVDs
		- from MB to GB to TB to PB to EB
- **Communication technology (networks)** 
	- (Telephone) line speed
	- Point to point (leased lines)
	- Local Area Networks
	- Inter-networking (TCP/IP)